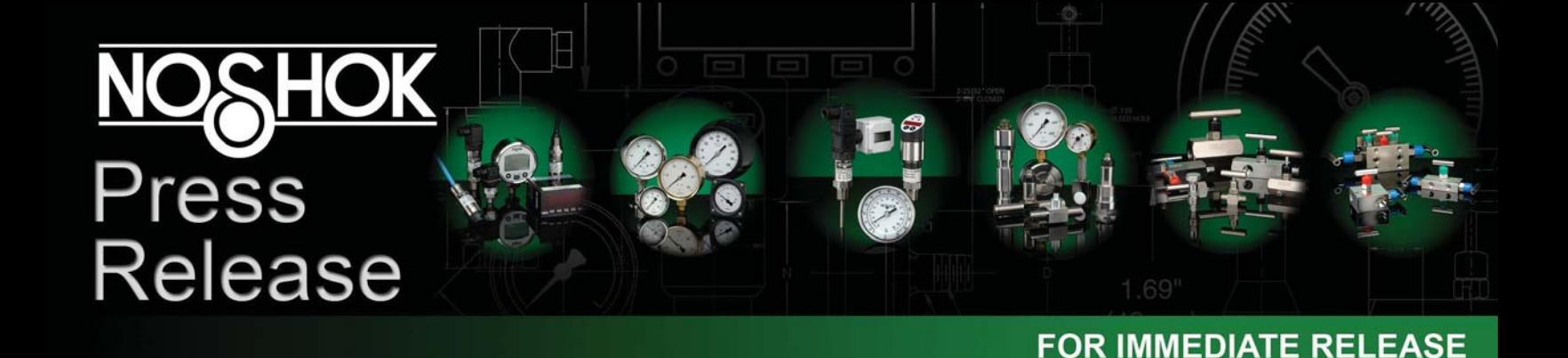

## NOSHOK ANNOUNCES NEW MOBILE WEBSITE

*Berea, Ohio* **(March 5, 2012)** NOSHOK announces the launch of its new mobile website, leading the industry yet again with another innovative tool for our customers. This touch-optimized, mobile friendly site is designed to accommodate all popular smart phones and tablets, and showcases NOSHOK's comprehensive product offering in a simple, easy-to-navigate format.

The mobile site's navigation allows for quick product reference with convenient links to request more information via e-mail on every product page, as well as click -to-call buttons.

In addition to product information, the site provides key corporate contact links, a Google Map locator, and a featured product section for promotions and discounts.

To access NOSHOK's mobile site, direct your mobile device's browser to http://www.noshok.com or simply scan the QR code below. For quick and convenient future navigation add a bookmark icon to your device.

Below is an example of how to save a bookmark on an Android device.

- -While on the mobile site add it as a bookmark
- -Go to the home screen you want to add the icon to
- -Long-press in an empty space to bring up the "Add to Home Screen" menu
- -Select "Shortcuts"
- -Select "Bookmark"
- -Choose your bookmark

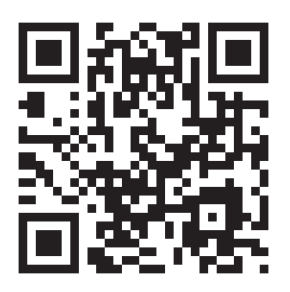

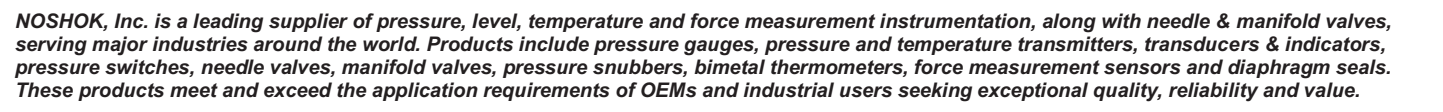

**MOTOROLA** NOSHOK, Inc. Our Products Pressure & Level × Temperature  $\bar{\textbf{z}}$ Force  $\bullet$ **Needle & Manifold Valves** × × **Diaphragm Seals Call Us Email Us Locate Us**  $\bullet$ © 2012 NOSHOK, Inc. verizon  $\overline{\mathsf{Q}}$ 

**Click for hi-res image** 

For more information on NOSHOK products, please visit our website at http://www.noshok.com Contact: Sheryl Pritt, Mktg. Manager, 1010 West Bagley Rd., Berea, Ohio 44017, 440.243.0888 x220,spritt@noshok.com

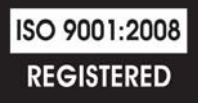